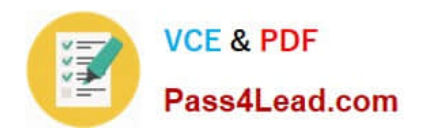

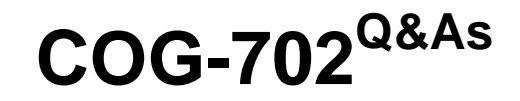

IBM Cognos TM1 10.1 Developer

# **Pass IBM COG-702 Exam with 100% Guarantee**

Free Download Real Questions & Answers **PDF** and **VCE** file from:

**https://www.pass4lead.com/COG-702.html**

100% Passing Guarantee 100% Money Back Assurance

Following Questions and Answers are all new published by IBM Official Exam Center

**C** Instant Download After Purchase

**83 100% Money Back Guarantee** 

- 365 Days Free Update
- 800,000+ Satisfied Customers

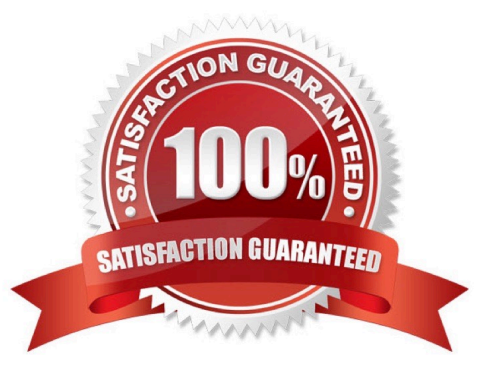

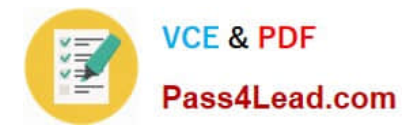

# **QUESTION 1**

Click the Exhibit button.

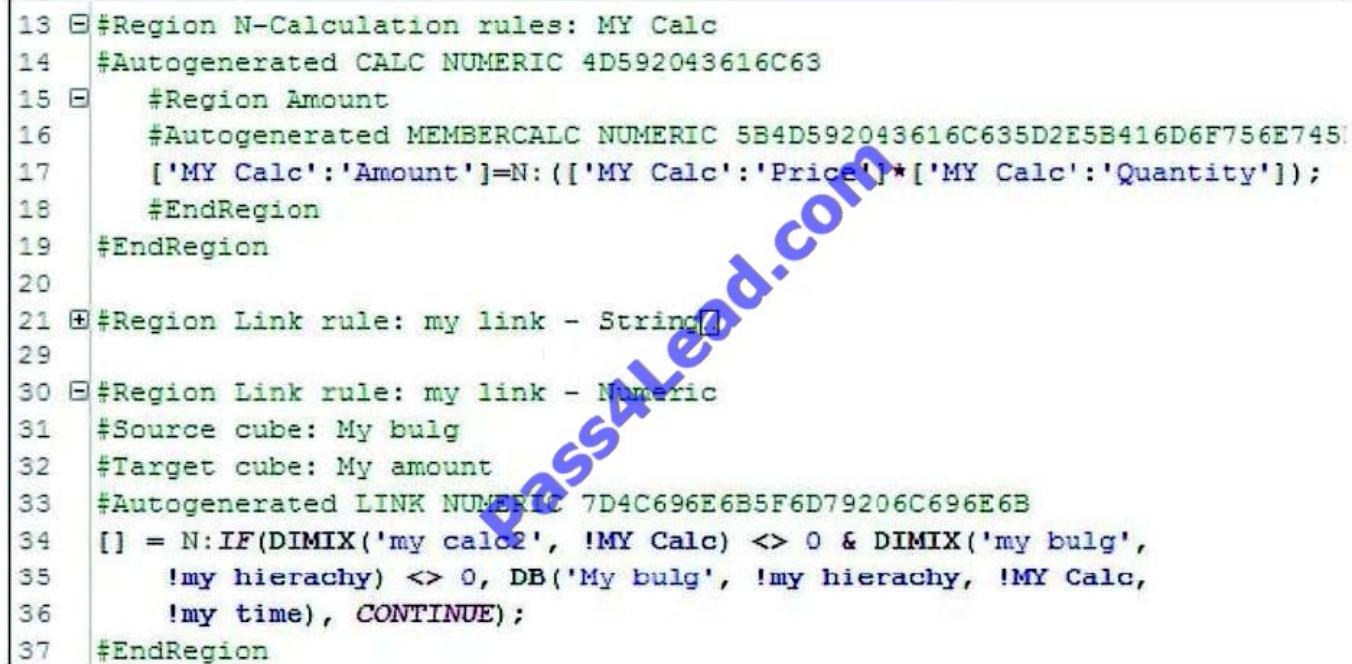

Using Performance Modeler, items are set either from an amount which is brought in from another cube by a link or from a calculation (quantity times price). During testing, all the items are quantity times price. The relevant part of the rules file is shown in the exhibit.

How do you change the rules so that the items are set to the amount where required?

A. Disable Region "#Region Link rule: my link- Numeric" and manually add the corrected rule below the disabled region.

B. Move Region "#Region Link rule: my link- Numeric" above Region "N-Calculation rules: MY Calc".

- C. Manually overwrite Area Definition in Region "N-Calculation rules: MY Calc".
- D. Change the definition in the Dimension for Region "N-Calculation rules: MY Calc" to include If and Continue.

Correct Answer: B

# **QUESTION 2**

Active Forms support which three features? (Choose three.)

- A. Zero suppression columns
- B. Zero suppression rows

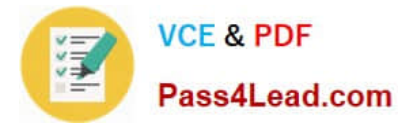

- C. Drill-through
- D. Expandable/collapsible consolidations rows
- E. Expandable/collapsible consolidations columns

Correct Answer: BCD

## **QUESTION 3**

An international enterprise has planners in European, Asian, and North American regions. The enterprise wants to have planners in each region enter cube data into the local regional TM1 server but report globally on a daily basis from a single enterprise-reporting server located in Canada. The enterprise wants to integrate the cube data from the different regions into a single reporting server in Canada.

Which method accomplishes this goal?

A. Use the TM1 rules to push data from each regional server into the Canadian reporting server.

B. Use the TM1 rules to pull data from each regional server into the Canadian reporting server.

C. UsetheTM1 replication/synchronization in the Canadian server to pull data from the regional servers.

D. Use the TM1 replication/synchronization in the regional servers to push data to the Canadian server.

Correct Answer: C

## **QUESTION 4**

Which component would you use to define and publish a package in IBM Cognos Bl to report from TM1 data?

- A. Framework Manager
- B. Transformer
- C. Report Studio
- D. TM1 URL API
- Correct Answer: A

## **QUESTION 5**

Click the Exhibit button.

19696  $[2]$ INFO 2012-03-16 09:02:48.749 TM1.Process Process Update Product Dimension executed by chore Scheduled Import 2012-03-16 09:02:48 760 19696  $[2]$ INFO TM1.Process Process "Update Product Dimension": finished executing normally, elapsed time 0.01 seconds

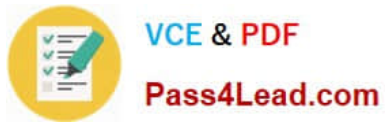

Referring to the entries in the tm1server.log shown in the exhibit, which statement is correct?

- A. The product dimension has been updated.
- B. The process Update\_Product\_Dimension has not created an error log.
- C. The process Update\_Product\_Dimension has no parameters.
- D. The chore Scheduledjmport has completed.

Correct Answer: B

[COG-702 VCE Dumps](https://www.pass4lead.com/COG-702.html) [COG-702 Practice Test](https://www.pass4lead.com/COG-702.html) [COG-702 Study Guide](https://www.pass4lead.com/COG-702.html)

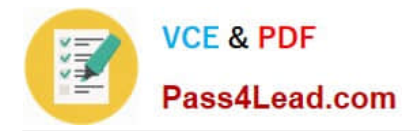

To Read the Whole Q&As, please purchase the Complete Version from Our website.

# **Try our product !**

100% Guaranteed Success 100% Money Back Guarantee 365 Days Free Update Instant Download After Purchase 24x7 Customer Support Average 99.9% Success Rate More than 800,000 Satisfied Customers Worldwide Multi-Platform capabilities - Windows, Mac, Android, iPhone, iPod, iPad, Kindle

We provide exam PDF and VCE of Cisco, Microsoft, IBM, CompTIA, Oracle and other IT Certifications. You can view Vendor list of All Certification Exams offered:

# https://www.pass4lead.com/allproducts

# **Need Help**

Please provide as much detail as possible so we can best assist you. To update a previously submitted ticket:

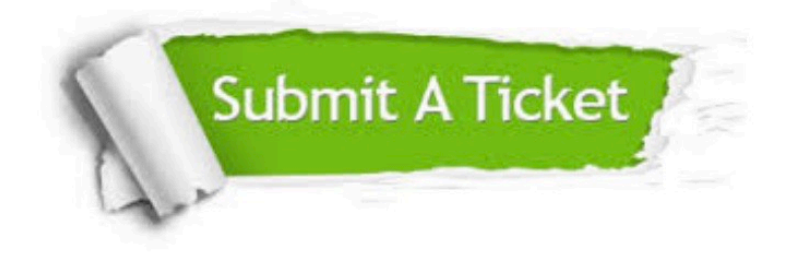

#### **One Year Free Update**

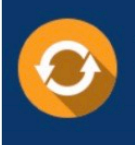

Free update is available within One fear after your purchase. After One Year, you will get 50% discounts for updating. And we are proud to .<br>poast a 24/7 efficient Customer Support system via Email

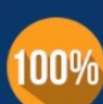

**Money Back Guarantee** To ensure that you are spending on

quality products, we provide 100% money back guarantee for 30 days from the date of purchase

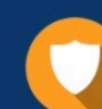

#### **Security & Privacy**

We respect customer privacy. We use McAfee's security service to provide you with utmost security for vour personal information & peace of mind.

Any charges made through this site will appear as Global Simulators Limited. All trademarks are the property of their respective owners. Copyright © pass4lead, All Rights Reserved.